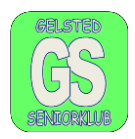

## **Slette Cookies på din PC.**

Slette cookies på Google, åben Google.

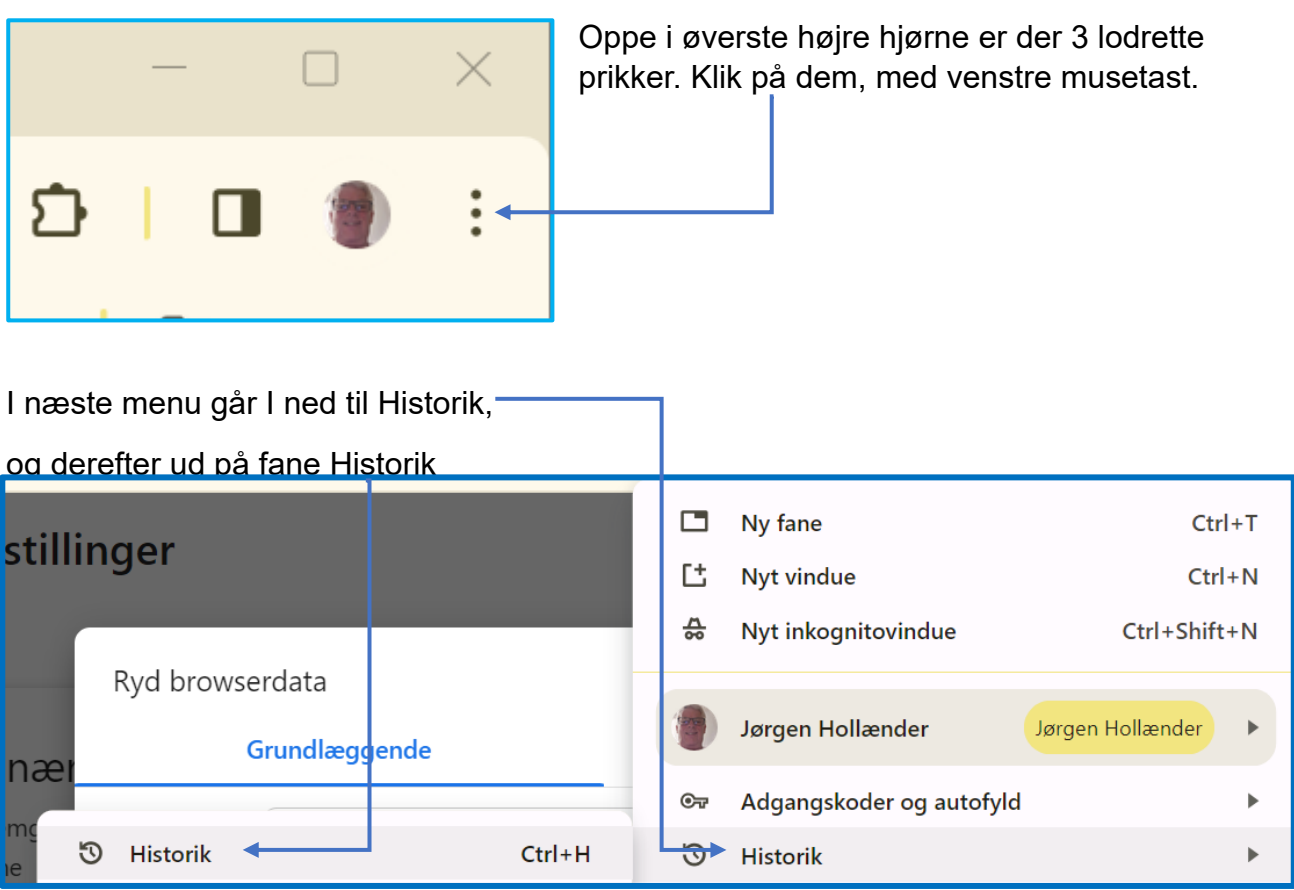

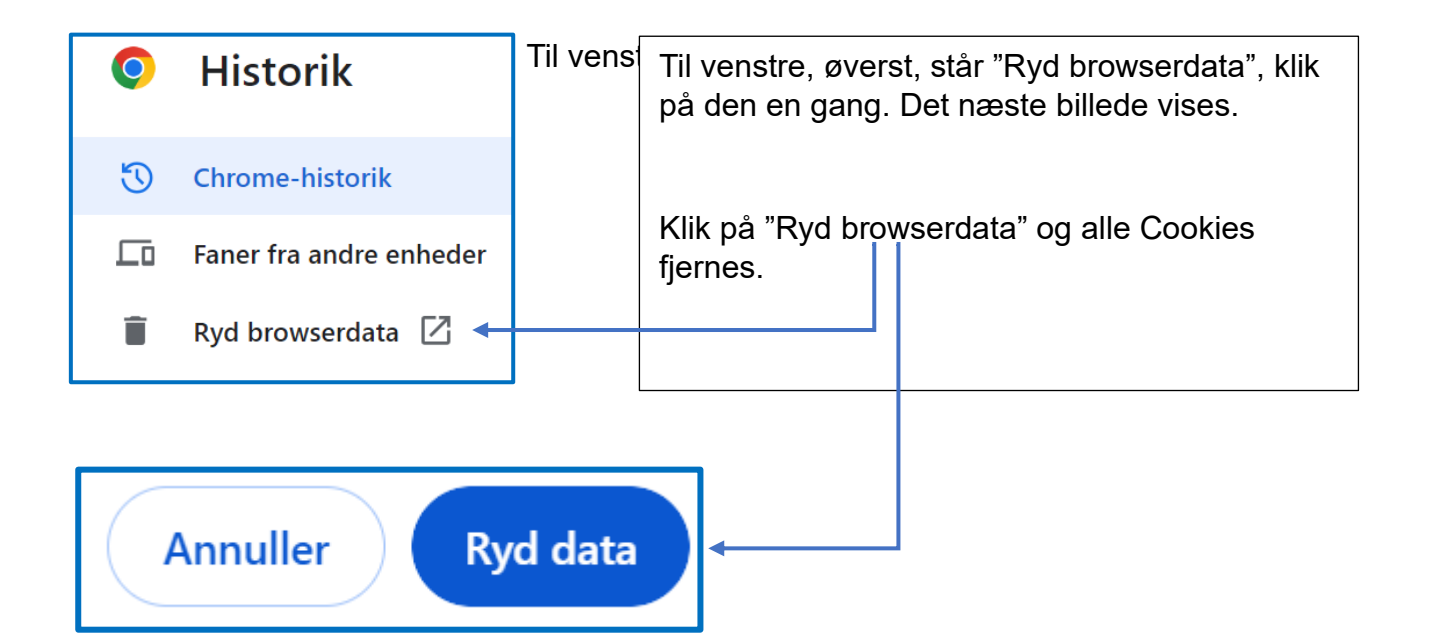

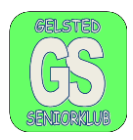

Fjerne Cookies fra Microsoft Edge.

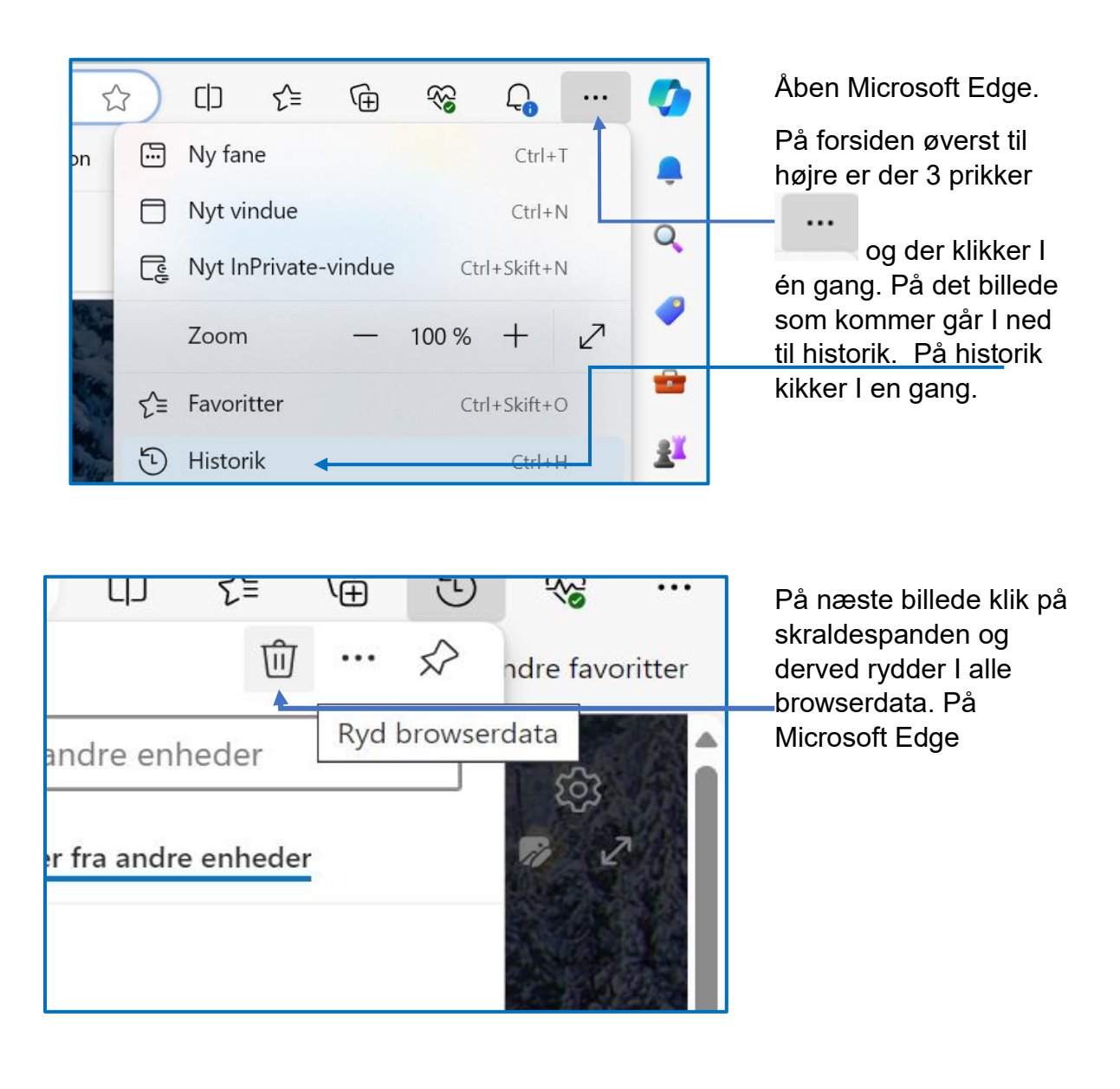